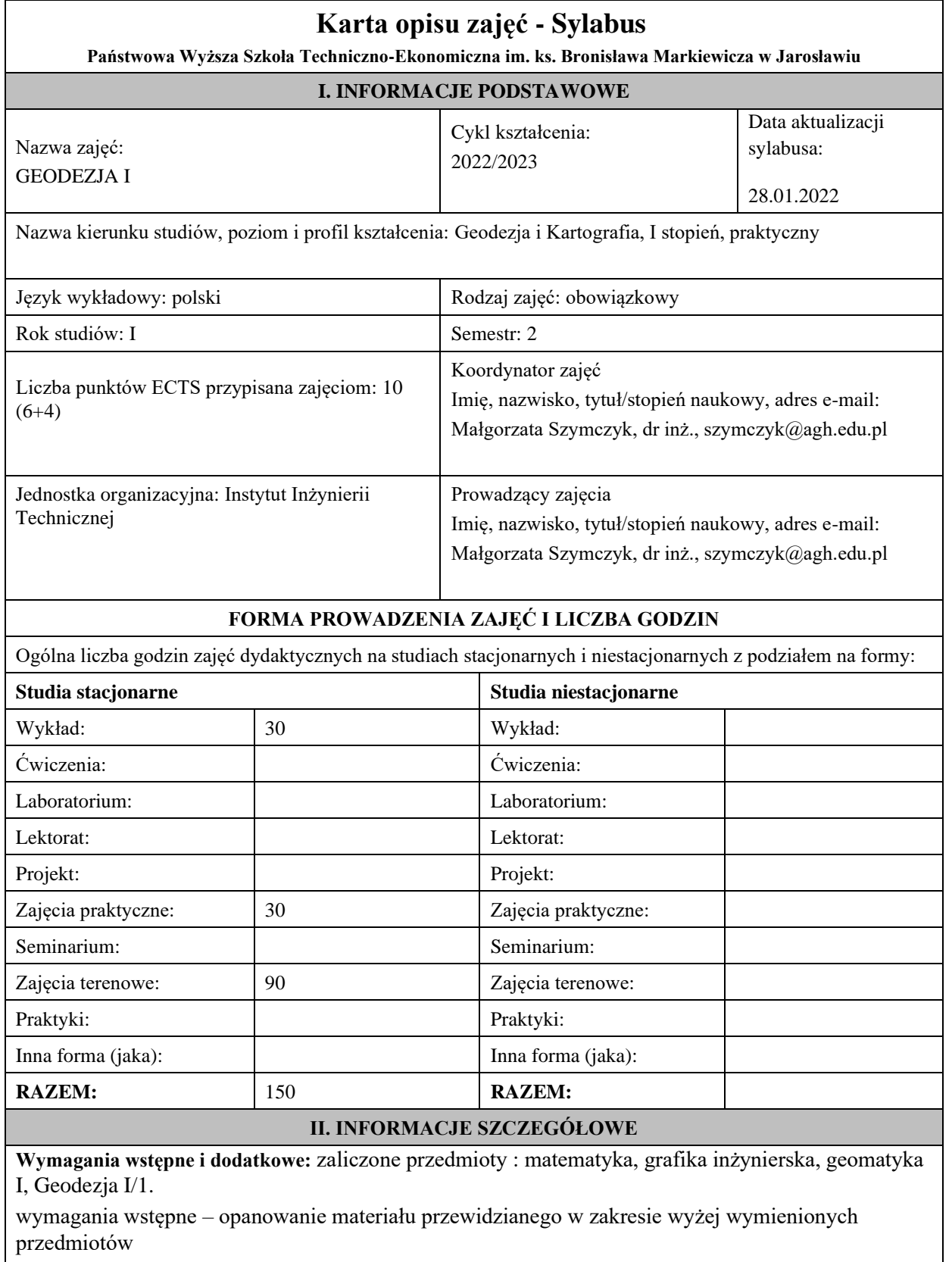

**Cel (cele) kształcenia dla zajęć:** Celem modułu kształcenia jest poznanie: metod pomiaru szczegółów terenowych; dokumentowania i rejestracji pomiarów; sposobów liczenia współrzędnych punktów na podstawie pomierzonych elementów w różnych konstrukcjach geometrycznych; zasad i technologii sporządzania map wielkoskalowych; metod wyznaczania pól powierzchni; pomiarów wysokościowych, a szczególnie niwelację geometryczną osnów wysokościowych i niwelację powierzchniową; sprzętu do niwelacji oraz procedury jego sprawdzania i rektyfikacji; graficznego opracowania pomiarów wysokościowych; możliwości wykorzystania programów komputerowych do wykonywania obliczeń i opracowań graficznych w zakresie poznanej problematyki geodezyjnej; zasad kompletowania dokumentacji geodezyjnej i kartograficznej.

## **Efekty uczenia się określone dla zajęć**

Efekty uczenia się określone dla zajęć w kategorii wiedza, umiejętności oraz kompetencje społeczne oraz metody weryfikacji efektów uczenia się

### **UWAGA:**

Dzielimy efekty uczenia się określone dla zajęć na kategorie wiedzy, umiejętności i kompetencji społecznych. Określone dla zajęć efekty uczenia się nie muszą obejmować wszystkich trzech kategorii i zależą od formy zajęć.

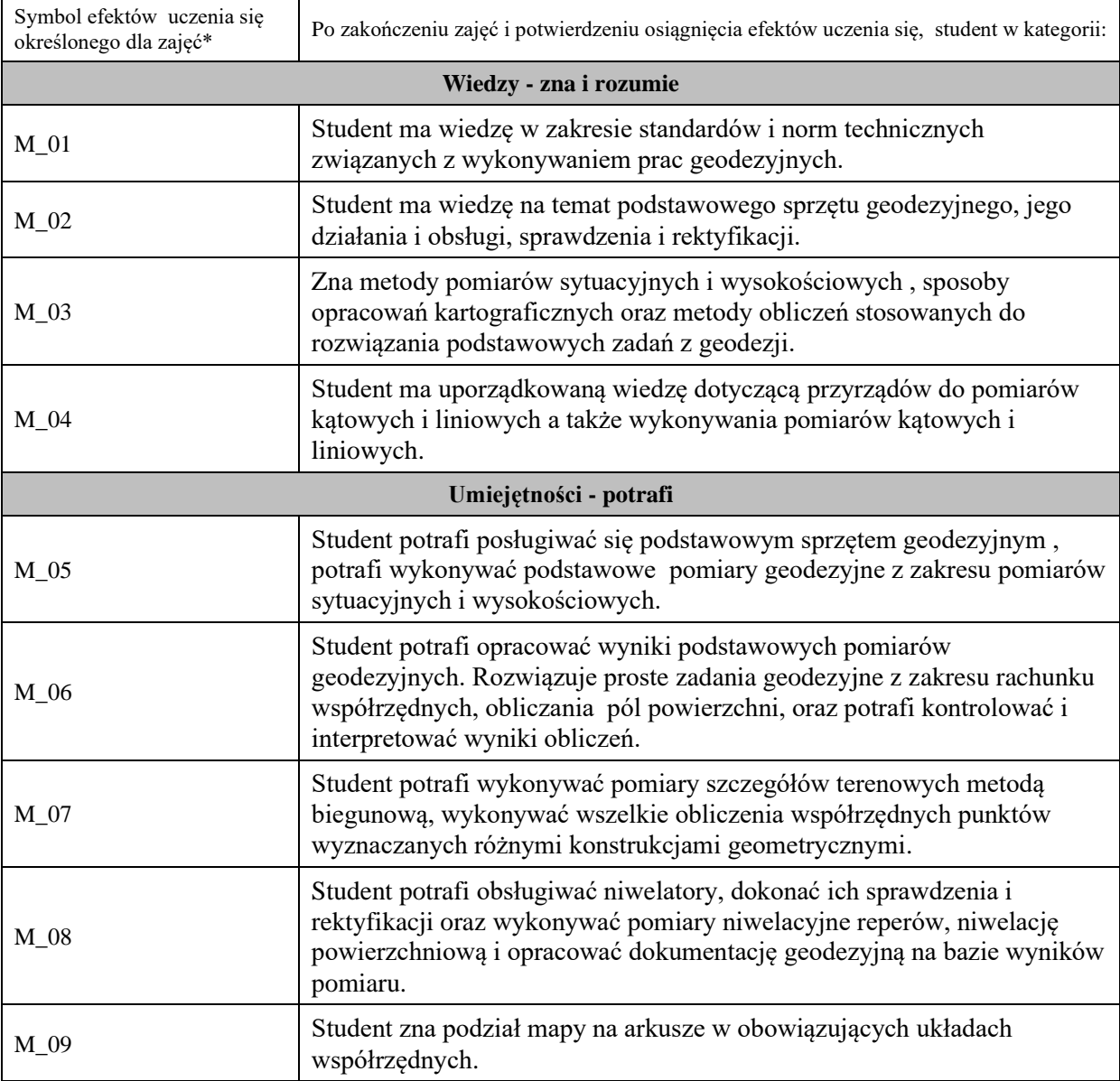

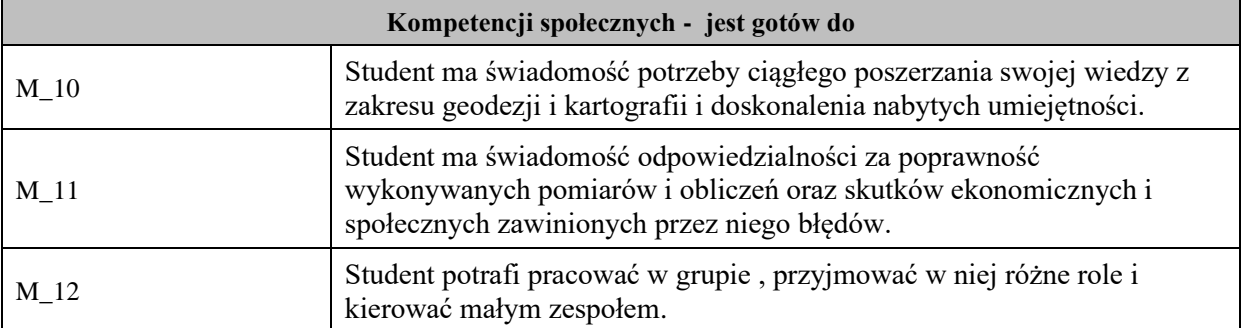

# **UWAGA!**

Zaleca się, aby w zależności od liczby godzin zajęć, liczba efektów uczenia się zawierała się w przedziale: 3-7, ale są to wartości umowne.

# **TREŚCI PROGRAMOWE I ICH ODNIESIENIE DO EFEKTÓW UCZENIA SIĘ OKREŚLONYCH DLA ZAJĘĆ**

Treści programowe (uszczegółowione, zaprezentowane z podziałem na poszczególne formy zajęć, tj. wykład, ćwiczenia, laboratoria, projekty, seminaria i inne):

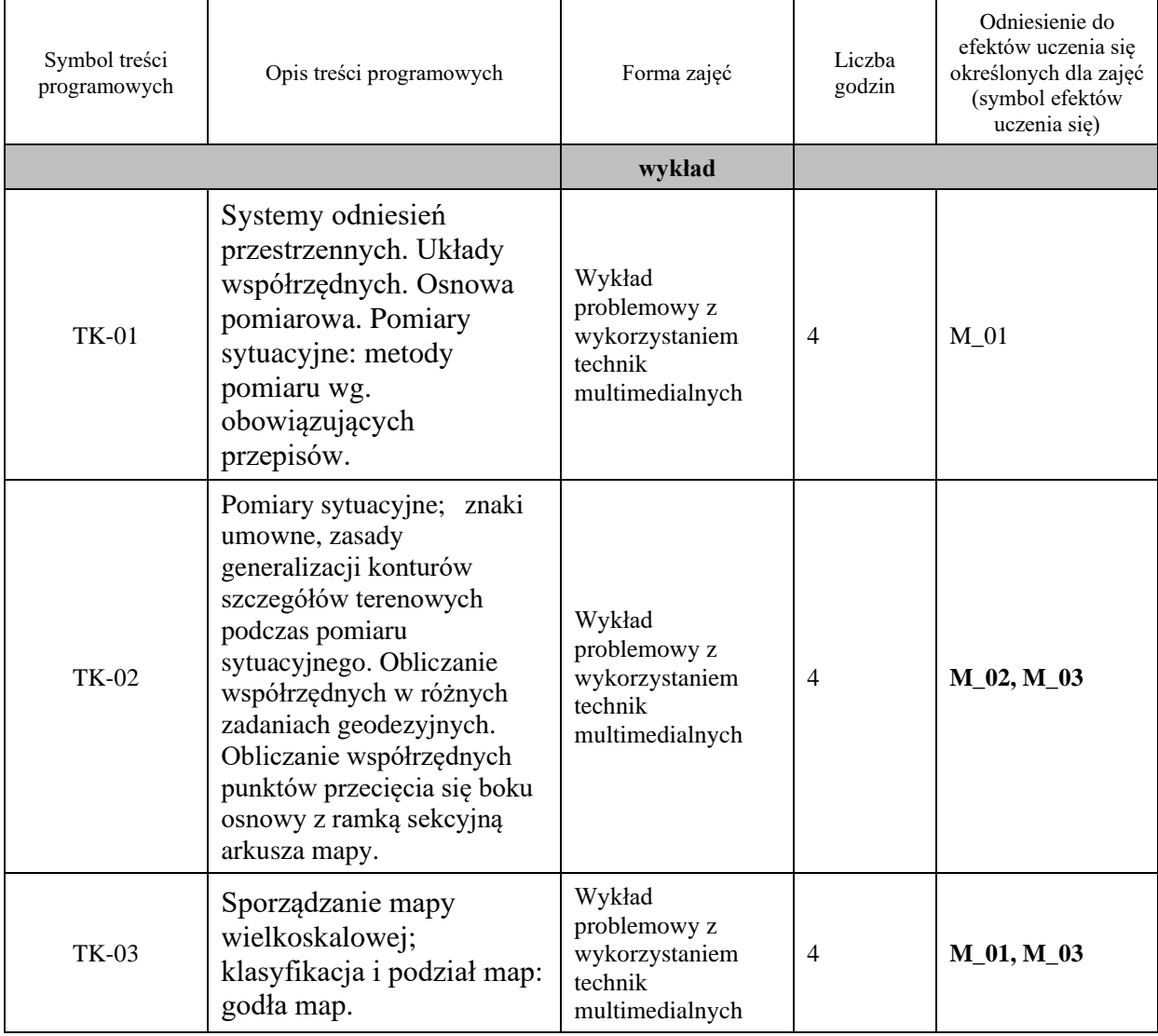

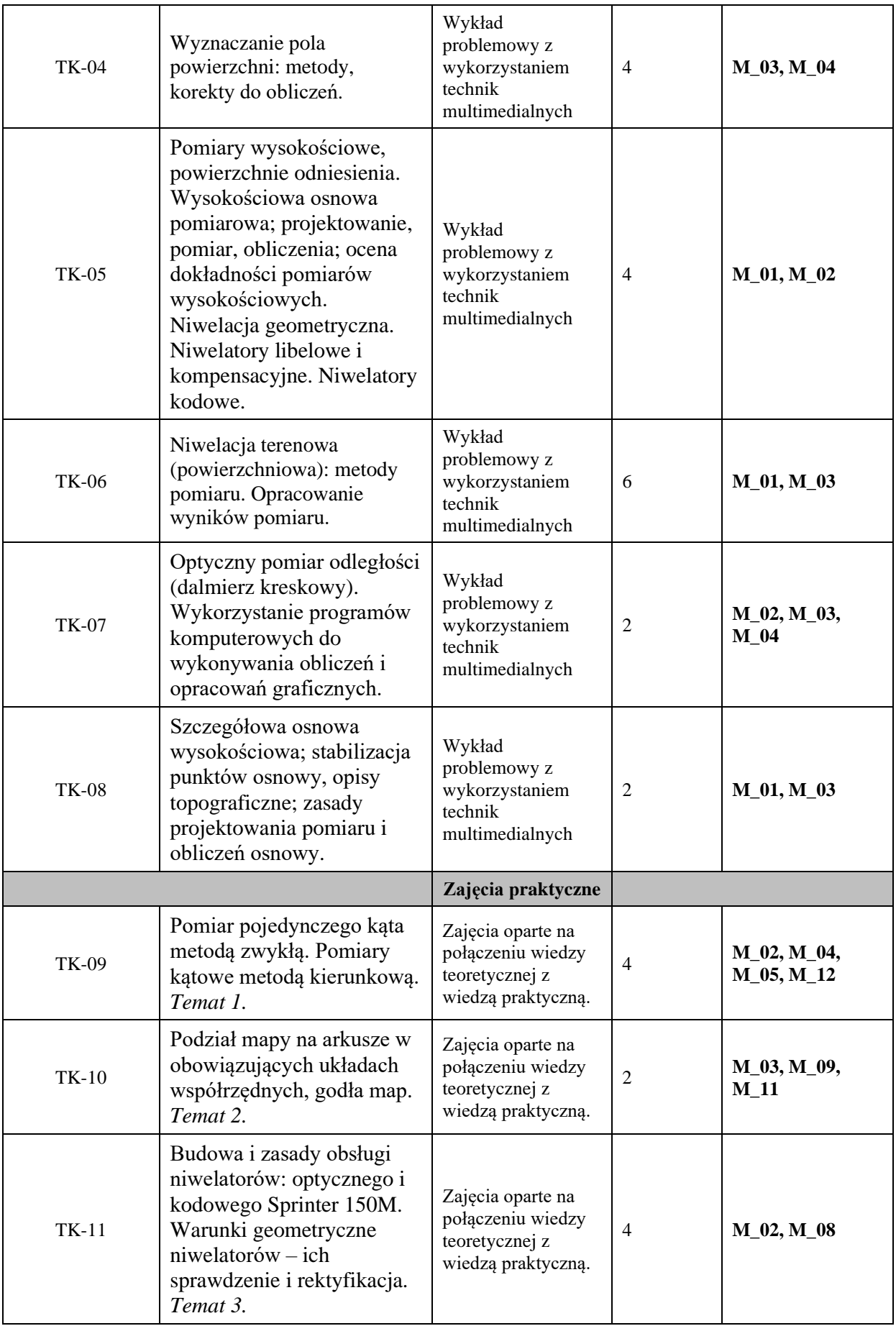

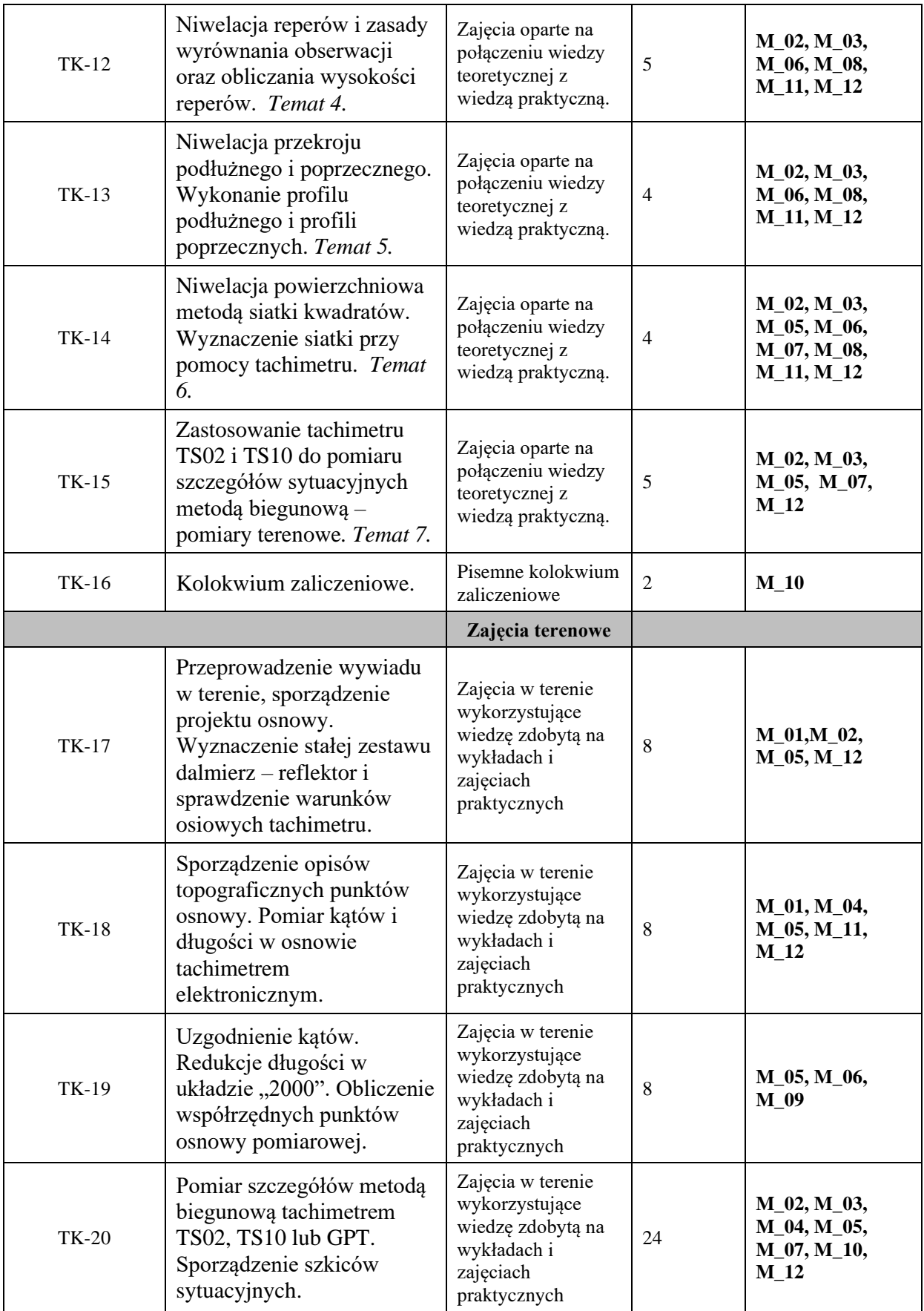

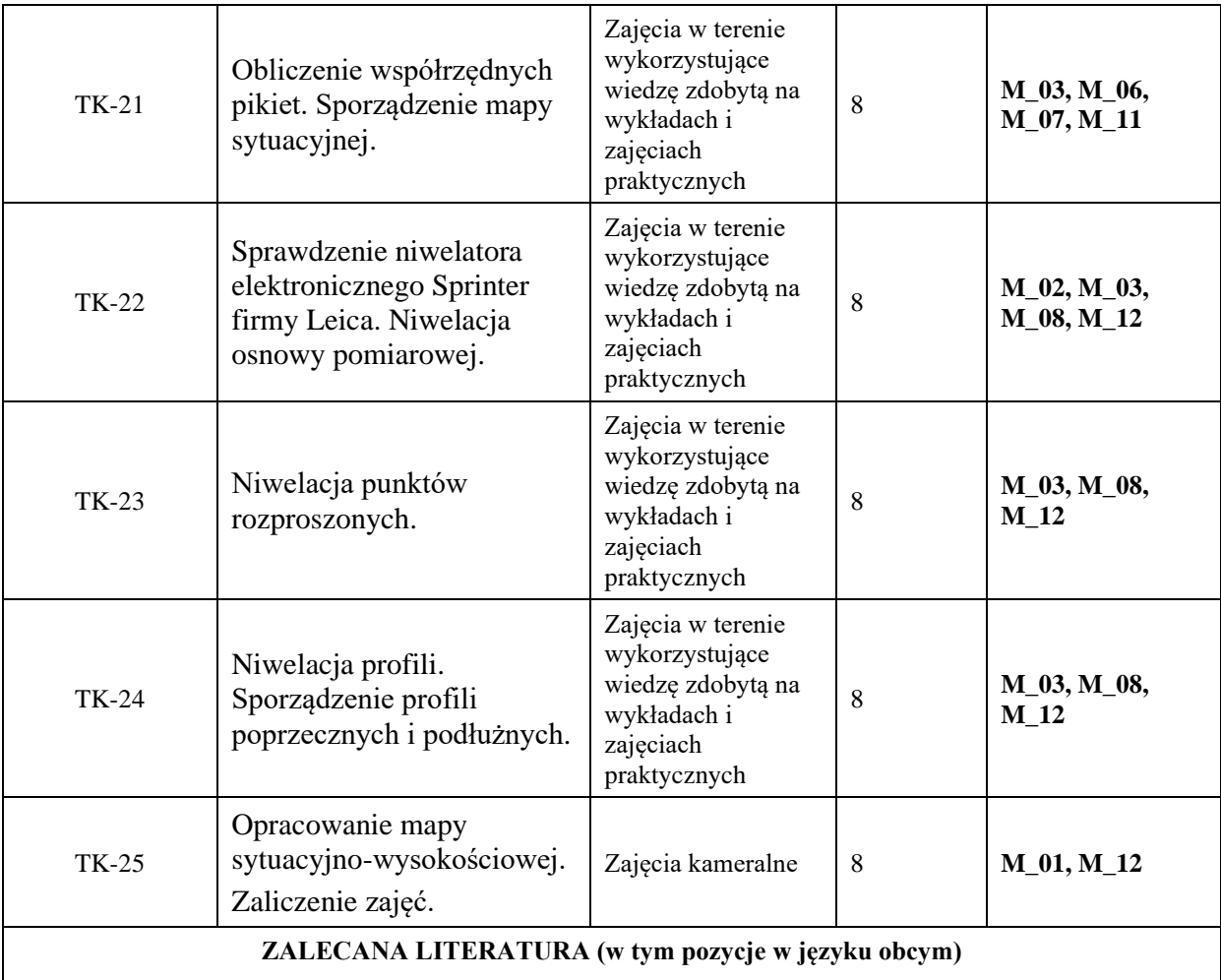

**Literatura podstawowa** (powinna być dostępna dla studenta w uczelnianej bibliotece): 1

1. Prac zbiorowa pod redakcją prof.. Józefa Belucha "Ćwiczenia z Geodezji I" AGH UWN-D, Kraków 2007.

2. Jagielski Andrzej "Geodezja I" Wydanie II zmodyfikowane, Kraków 2005.

3. Kamil Kowalczyk "Wybrane zagadnienia z rysunku map" WUWM, Olsztyn 2004

4. J. Tatarczyk "Wybrane zagadnienia z instrumentoznawstwa geodezyjnego" Wyd. AGH Kraków 1994

5. Magazyn Geoinformacyjny "GEODETA"

6. Ustawa z 17 maja 1989 roku Prawo geodezyjne i kartograficzne

7. Ustawa z 5 czerwca 2014 roku o zmianie ustawy – Prawo geodezyjne i kartograficzne oraz ustawy o postępowaniu egzekucyjnym w administracji

8. Rozporządzenie MSWiA z 9 listopada 2011 roku w sprawie standardów technicznych wykonywania geodezyjnych pomiarów sytuacyjnych i wysokościowych oraz opracowywania i przekazywania wyników tych pomiarów państwowego zasobu geodezyjnego i kartograficznego

9. Rozporządzenie RM z 15.10.2012 roku w sprawie państwowego systemu odniesień przestrzennych 10. Rozporządzenie MAiC z dnia 5 września 2013 r. w sprawie organizacji i trybu prowadzenia państwowego zasobu geodezyjnego i kartograficznego

11. Rozporządzenie MAiC z dnia 8 lipca 2014 r. w sprawie formularzy dotyczących zgłaszania prac geodezyjnych i prac kartograficznych, zawiadomienia o wykonaniu tych prac oraz przekazywania ich wyników do państwowego zasobu geodezyjnego i kartograficznego

12. Rozporządzenie MAiC z dnia 9 lipca 2014 r. w sprawie udostępniania materiałów państwowego zasobu geodezyjnego i kartograficznego, wydawania licencji oraz wzoru Dokumentu Obliczenia Opłaty

13. Rozporządzenie MAiC z dnia 14 lutego 2012 r. w sprawie osnów geodezyjnych, magnetycznych i grawimetrycznych

14. Rozporządzenie MAiC z dnia 12 lutego 2013 r. w sprawie bazy danych geodezyjnej ewidencji sieci uzbrojenia terenu, bazy danych obiektów topograficznych oraz mapy zasadniczej

**Literatura uzupełniająca:** Przewłocki S.;

1. Geodezja dla kierunków nie geodezyjnych. Wydawnictwo Naukowe PWN, Warszawa, 2002.

2. Kowalczyk K.; Wybrane zagadnienia z rysunku map. Wydawnictwo UWM, Olsztyn 2004.

### **III. INFORMACJE DODATKOWE**

**Odniesienie efektów uczenia się określonych dla zajęć i treści programowych do form zajęć i metod oceniania**

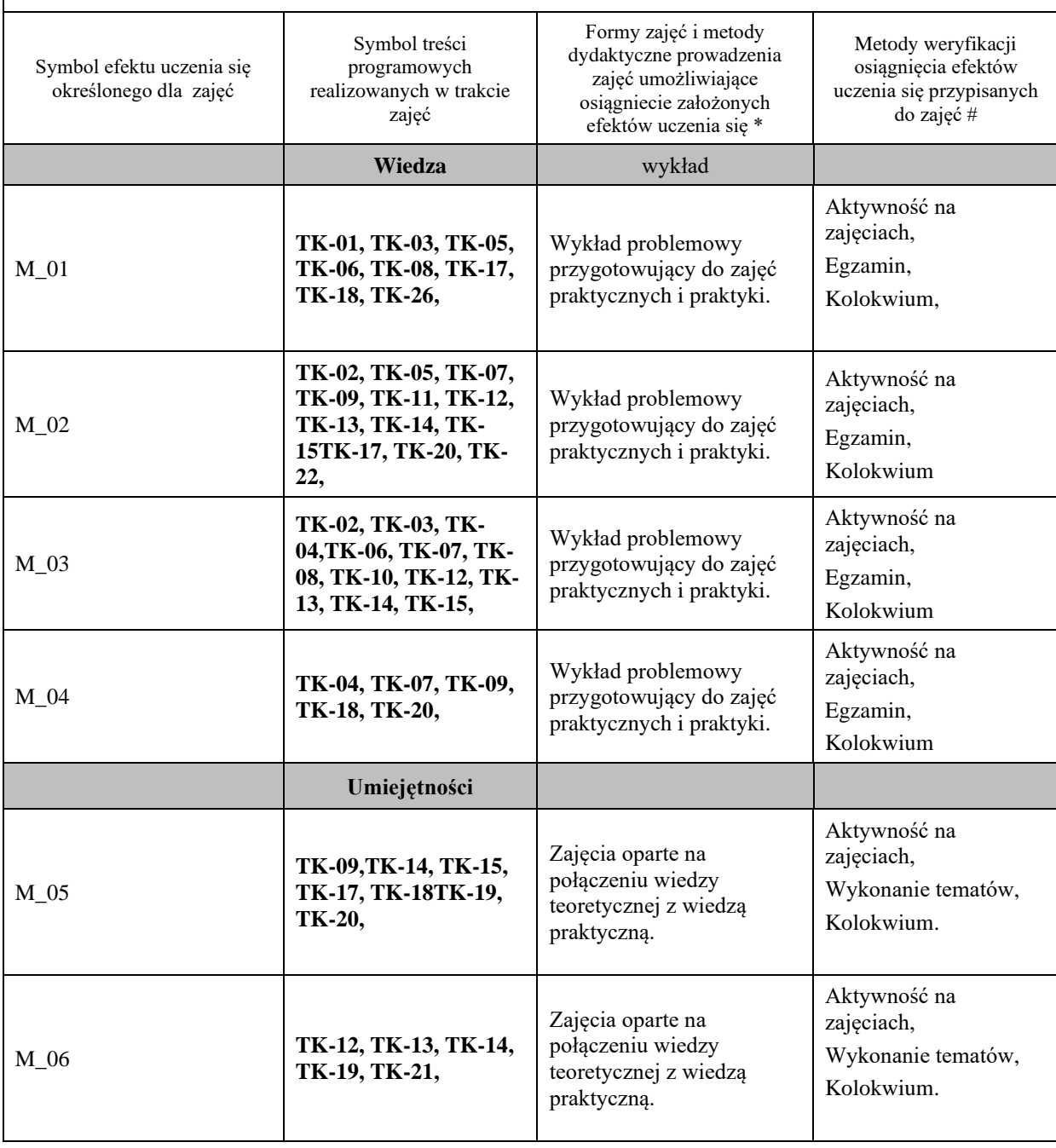

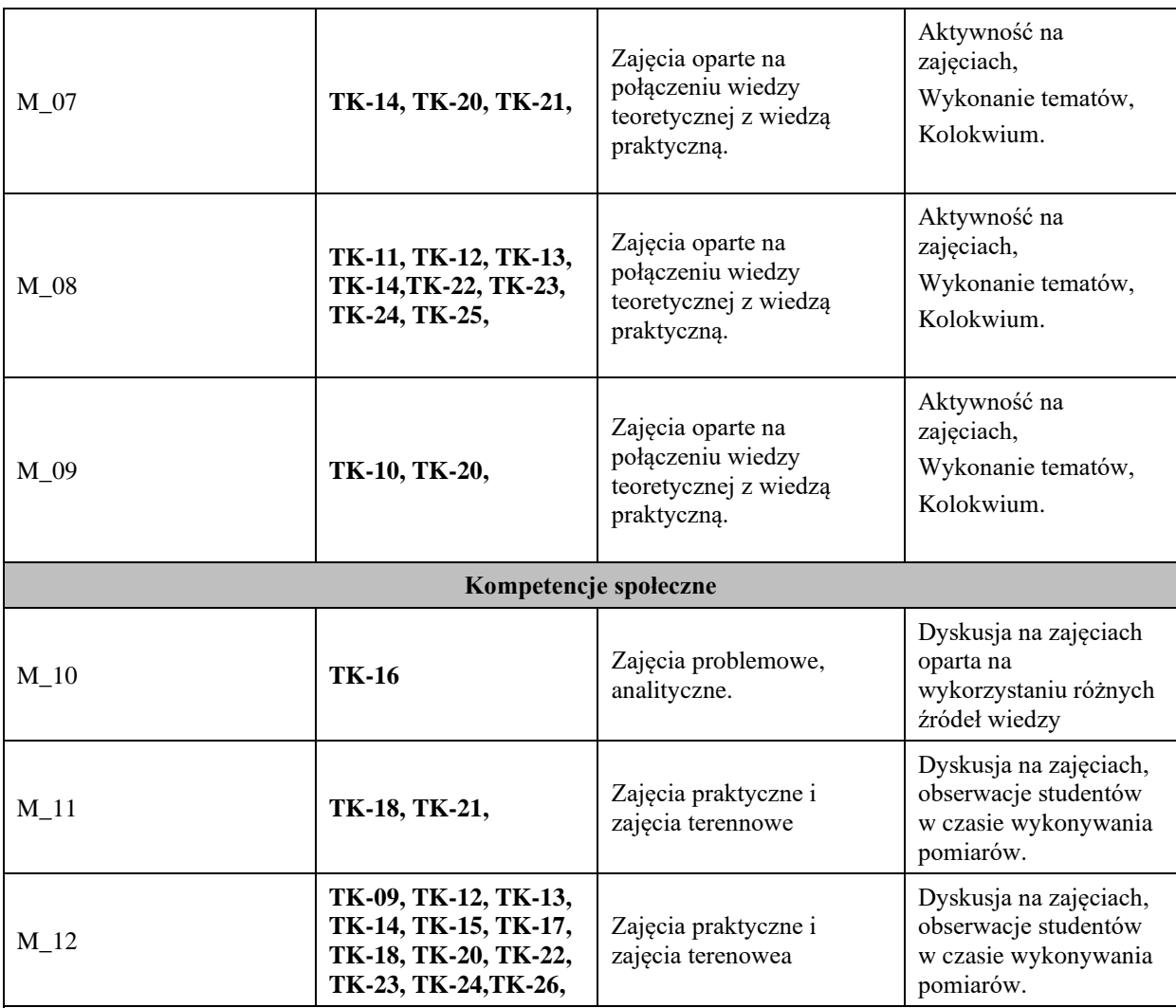

**Metody weryfikacji osiągnięcia efektów uczenia się określonych dla zajęć, powinny być zróżnicowane w zależności od kategorii, tj. inne dla kategorii wiedza i inne dla kategorii umiejętności i kompetencje społeczne.** 

Dla wykładu:

\* np. wykład podający, wykład problemowy, ćwiczenia oparte na wykorzystaniu różnych źródeł wiedzy

# np. egzamin ustny, test, prezentacja, projekt

Zaleca się podanie przykładowych zadań (pytań) służących weryfikacji osiągniecia efektów uczenia się określonych dla zajęć.

## **BILANS PUNKTÓW ECTS**

# **OBCIĄŻENIE PRACĄ STUDENTA (godziny)**

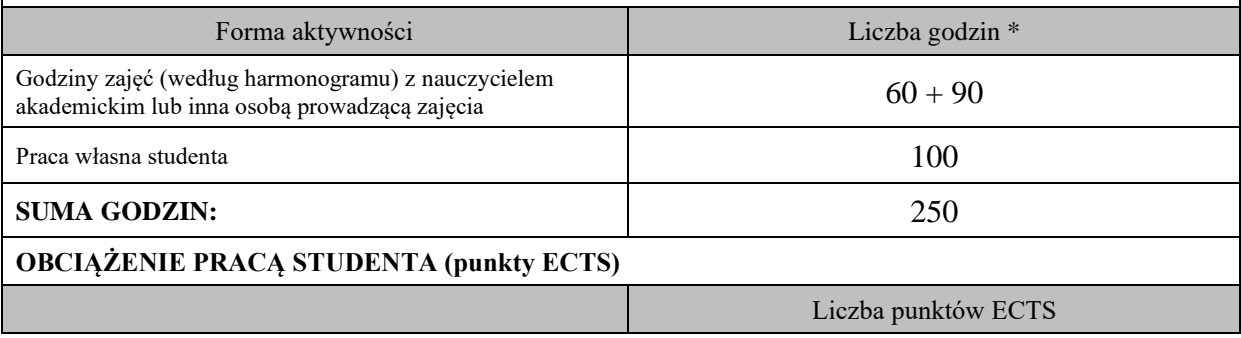

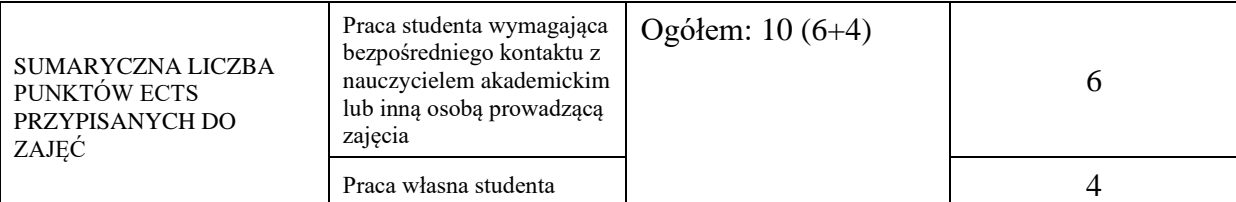

\* godziny lekcyjne, czyli 1 godz. oznacza 45 min;

# **OPIS PRACY WŁASNJE STUDENTA:**

Praca własna studenta musi być precyzyjnie opisana, uwzględniając charakter praktyczny zajęć. Należy podać symbol efektu uczenia się, którego praca własna dotyczy oraz metody weryfikacji efektów uczenia się stosowane w ramach pracy własnej. Przykładowe formy aktywności: (1) przygotowanie do zajęć, (2) opracowanie wyników, (3) czytanie wskazanej literatury, (4) napisanie raportu z zajęć, (5) przygotowanie do egzaminu, opracowanie projektu.

Przygotowanie do egzaminu M\_01, M\_03 – egzamin,

Przygotowanie do kolokwium M\_05, M\_06, M\_09 – kolokwium,

Opracowanie tematów M\_08, -oceny z tematów

Czytanie literatury M\_10 -egzamin, kolokwium

### **KRYTERIA OCENIANIA**

Ocena kształtująca: dyskusja na zajęciach, operaty pomiarowe, obserwacje studentów na zajęciach,

Ocena podsumowująca: egzamin

Kolokwium zaliczeniowe,

Ocena z zajęć terenowych jest wynikiem wykonanego operatu (jego kompletności, formy graficznej, walorów estetycznych).

# **INFORMACJA O PRZEWIDYWANEJ MOŻLIWOŚCI WYKORZYSTANIA B-LEARNINGU**

### **INFORMACJA O PRZEWIDYWANEJ MOŻLIWOŚCI WYKORZYSTANIA E-LEARNINGU wykłady będą prowadzone na platformie Moodle z wykorzystaniem e-learningu**

28.01.2022 r.

mfymayk

(data, podpis Koordynatora

odpowiedzialnego za zajęcia) (data, podpis Dyrektora Instytutu/ Kierownika Jednostki Międzyinstytutowej)

………………………………………. ……….…………………………..

………………………………………. (data, podpis Kierownika Zakładu)

*Uwaga:*

*Karta opisu zajęć (sylabus) musi być dostępna dla studenta.*